# COMP3421

Vector geometry, Clipping

#### Transformations

- Object in model co-ordinates
- Transform into world co-ordinates
- Represent points in object as 1D Matrices
- Multiply by matrices to transform them

# Coordinate frames

We can now think of a coordinate frame in terms of vectors.

A 2D frame is defined by:

- an origin: φ
- 2 axis vectors: i, j

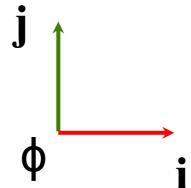

# Points

A point in a coordinate frame can be described as a displacement from the origin:  $P = p_1 \mathbf{i} + p_2 \mathbf{j} + \phi$ 

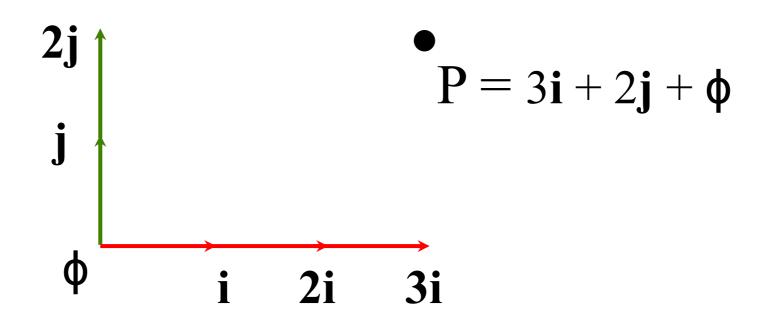

# Transformation

To convert P to a different coordinate frame, we just need to know how to convert **i**, **j** and φ.

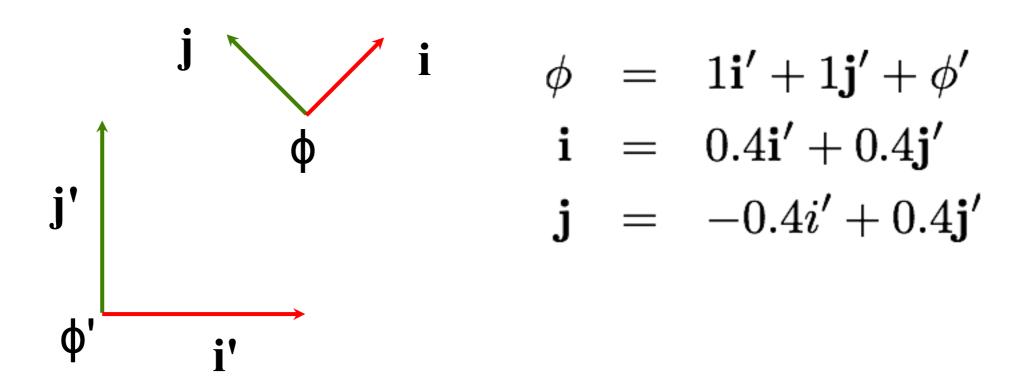

# Transformation

To convert P to a different coordinate frame, we just need to know how to convert **i**, **j** and φ.

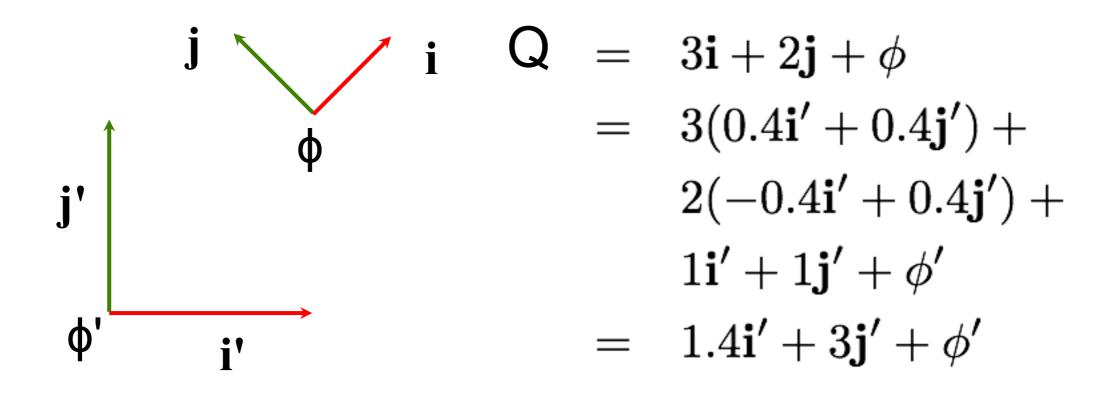

# Transformation

This transformation is much easier to represent as a matrix:

# Homogenous coordinates

We can use a single notation to describe both points and vectors.

Homogenous coordinates have an extra dimension representing the origin:

$$P = \begin{pmatrix} p_1 \\ p_2 \\ 1 \end{pmatrix} \qquad v = \begin{pmatrix} v_1 \\ v_2 \\ 0 \end{pmatrix}$$

Includes Origin

Does not include origin

# Points and vectors

We can add two vectors to get a vector:

$$(u_1, u_2, 0)^{\top} + (v_1, v_2, 0)^{\top} = (u_1 + v_1, u_2 + v_2, 0)^{\top}$$

We can add a vector to a point to get a new point:

$$(p_1, p_2, 1)^{\top} + (v_1, v_2, 0)^{\top} = (p_1 + v_1, p_2 + v_2, 1)^{\top}$$

We cannot add two points.

$$(p_1, p_2, 1)^{\top} + (q_1, q_2, 1)^{\top} = (p_1 + q_1, p_2 + q_2, \mathbf{2})^{\top}$$

#### Affine transformations

Transformations between coordinate frames can be represented as matrices:

$$egin{aligned} Q = \mathbf{M}P \ egin{pmatrix} q_1 \ q_2 \ 1 \end{pmatrix} = egin{pmatrix} i_1 & j_1 & \phi_1 \ i_2 & j_2 & \phi_2 \ 0 & 0 & 1 \end{pmatrix} egin{pmatrix} p_1 \ p_2 \ 1 \end{pmatrix} \end{aligned}$$

Matrices in this form (note the 0s with the 1 at the end of the bottom row) are called affine transformations.

#### Affine transformations

Similarly for vectors:

$$egin{aligned} \mathbf{v} &= \mathbf{M} \mathbf{u} \ egin{pmatrix} v_1 \ v_2 \ 0 \end{pmatrix} &= egin{pmatrix} i_1 & j_1 & \phi_1 \ i_2 & j_2 & \phi_2 \ 0 & 0 & 1 \end{pmatrix} egin{pmatrix} u_1 \ u_2 \ 0 \end{pmatrix} \end{aligned}$$

#### Basic transformations

All affine transformations can be expressed as combinations of four basic types:

- Translation
- Rotation
- Scale
- Shear

# Affine transformations

Affine transformations preserve straight lines:

They maintain parallel lines

They maintain relative distances on lines (ie midpoints are still midpoints etc)

They don't always preserve angles or area

To translate the origin to a new point φ.

$$\begin{pmatrix} q_1 \\ q_2 \\ 1 \end{pmatrix} = \begin{pmatrix} 1 & 0 & \phi_1 \\ 0 & 1 & \phi_2 \\ 0 & 0 & 1 \end{pmatrix} \begin{pmatrix} p_1 \\ p_2 \\ 1 \end{pmatrix}$$

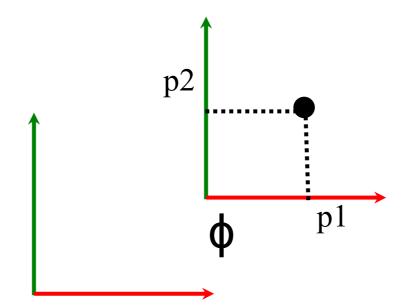

To translate the origin to a new point φ.

$$\begin{pmatrix} q_1 \\ q_2 \\ 1 \end{pmatrix} = \begin{pmatrix} 1 & 0 & \phi_1 \\ 0 & 1 & \phi_2 \\ 0 & 0 & 1 \end{pmatrix} \begin{pmatrix} p_1 \\ p_2 \\ 1 \end{pmatrix}$$

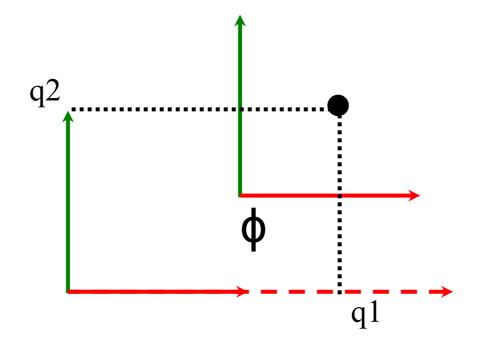

Translate by (1,0.5) then plot point

P = (0.5, 0.5) in local frame.

What is the point in world

co-ordinates? We can see it would be

(1.5,1)

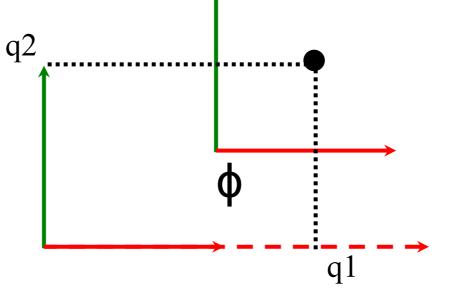

# Example: Converting from Local to Global

Q(Global) = M P(local)

So Q is (1.5,1)

Note: translating a vector has no effect.

$$\begin{pmatrix} v_1 \\ v_2 \\ 0 \end{pmatrix} = \begin{pmatrix} 1 & 0 & \phi_1 \\ 0 & 1 & \phi_2 \\ 0 & 0 & 1 \end{pmatrix} \begin{pmatrix} v_1 \\ v_2 \\ 0 \end{pmatrix}$$

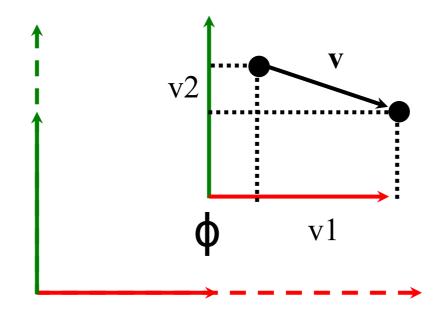

Note: translating a vector has no effect.

$$\begin{pmatrix} v_1 \\ v_2 \\ 0 \end{pmatrix} = \begin{pmatrix} 1 & 0 & \phi_1 \\ 0 & 1 & \phi_2 \\ 0 & 0 & 1 \end{pmatrix} \begin{pmatrix} v_1 \\ v_2 \\ 0 \end{pmatrix}$$

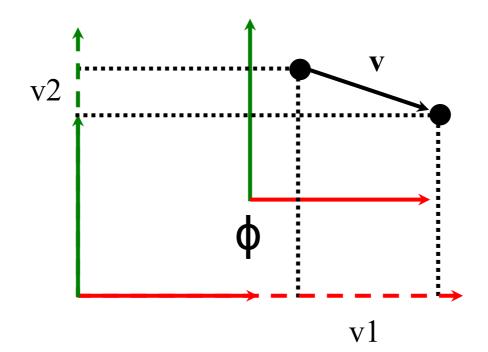

To rotate a point about the origin:

$$\begin{pmatrix} q_1 \\ q_2 \\ 1 \end{pmatrix} = \begin{pmatrix} \cos(\theta) & -\sin(\theta) & 0 \\ \sin(\theta) & \cos(\theta) & 0 \\ 0 & 0 & 1 \end{pmatrix} \begin{pmatrix} p_1 \\ p_2 \\ 1 \end{pmatrix}$$

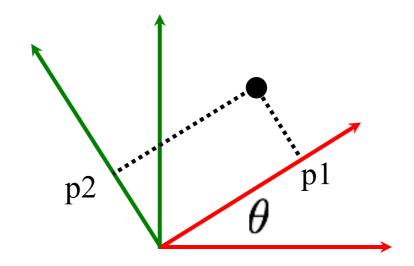

To rotate a point about the origin:

$$\begin{pmatrix} q_1 \\ q_2 \\ 1 \end{pmatrix} = \begin{pmatrix} \cos(\theta) & -\sin(\theta) & 0 \\ \sin(\theta) & \cos(\theta) & 0 \\ 0 & 0 & 1 \end{pmatrix} \begin{pmatrix} p_1 \\ p_2 \\ 1 \end{pmatrix}$$

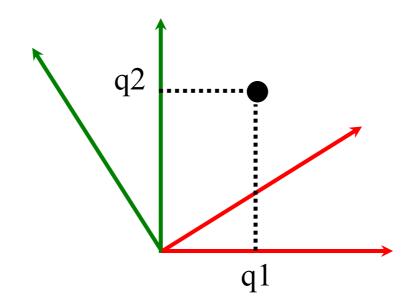

Likewise to rotate a vector:

$$\begin{pmatrix} v_1 \\ v_2 \\ 0 \end{pmatrix} = \begin{pmatrix} \cos(\theta) & -\sin(\theta) & 0 \\ \sin(\theta) & \cos(\theta) & 0 \\ 0 & 0 & 1 \end{pmatrix} \begin{pmatrix} u_1 \\ u_2 \\ 0 \end{pmatrix}$$

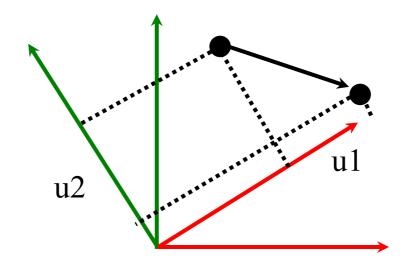

Likewise to rotate a vector:

$$\begin{pmatrix} v_1 \\ v_2 \\ 0 \end{pmatrix} = \begin{pmatrix} \cos(\theta) & -\sin(\theta) & 0 \\ \sin(\theta) & \cos(\theta) & 0 \\ 0 & 0 & 1 \end{pmatrix} \begin{pmatrix} u_1 \\ u_2 \\ 0 \end{pmatrix}$$

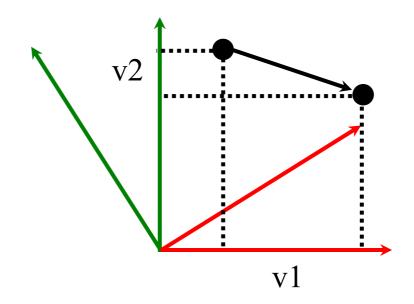

To scale a point by factors (sx, sy) about the origin:

$$\begin{pmatrix} s_x p_1 \\ s_y p_2 \\ 1 \end{pmatrix} = \begin{pmatrix} s_x & 0 & 0 \\ 0 & s_y & 0 \\ 0 & 0 & 1 \end{pmatrix} \begin{pmatrix} p_1 \\ p_2 \\ 1 \end{pmatrix}$$

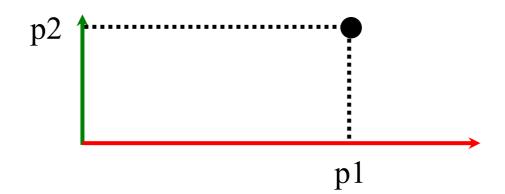

To scale a point by factors (sx, sy) about the origin:

$$\begin{pmatrix} s_x p_1 \\ s_y p_2 \\ 1 \end{pmatrix} = \begin{pmatrix} s_x & 0 & 0 \\ 0 & s_y & 0 \\ 0 & 0 & 1 \end{pmatrix} \begin{pmatrix} p_1 \\ p_2 \\ 1 \end{pmatrix}$$

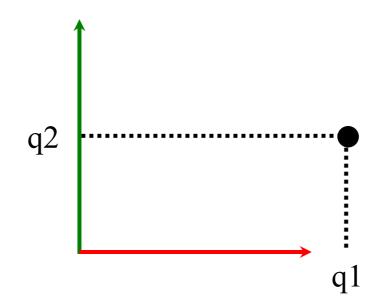

Likewise to scale vectors:

$$\begin{pmatrix} s_x v_1 \\ s_y v_2 \\ 0 \end{pmatrix} = \begin{pmatrix} s_x & 0 & 0 \\ 0 & s_y & 0 \\ 0 & 0 & 1 \end{pmatrix} \begin{pmatrix} v_1 \\ v_2 \\ 0 \end{pmatrix}$$

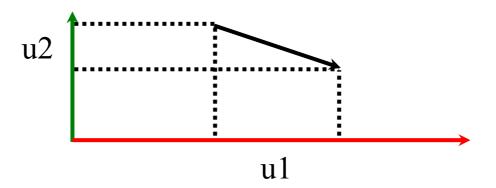

Likewise to scale vectors:

$$\begin{pmatrix} s_x v_1 \\ s_y v_2 \\ 0 \end{pmatrix} = \begin{pmatrix} s_x & 0 & 0 \\ 0 & s_y & 0 \\ 0 & 0 & 1 \end{pmatrix} \begin{pmatrix} v_1 \\ v_2 \\ 0 \end{pmatrix}$$

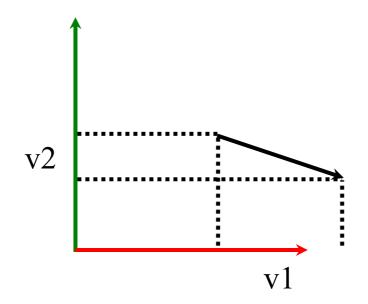

# Shear

Shear is the unwanted child of affine transformations.

It can occur when you scale axes nonuniformly and then rotate.

It does not preserve angles.

Usually it is not something you want.

It can be avoided by always scaling uniformly.

# Shear

Horizontal:

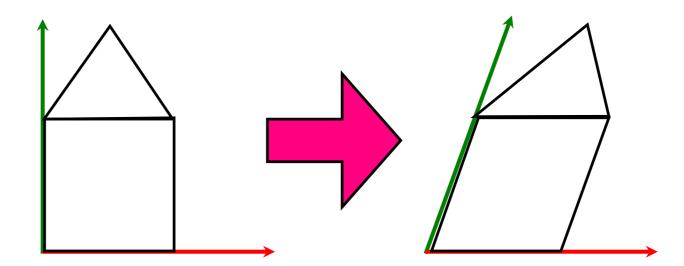

Vertical:

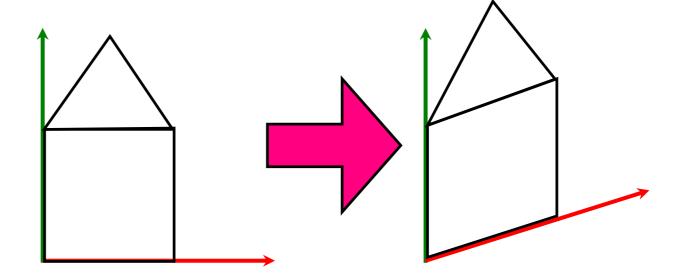

# 2D Shear

Horizontal:

$$\begin{pmatrix} q_1 \\ q_2 \\ 1 \end{pmatrix} = \begin{pmatrix} 1 & h & 0 \\ 0 & 1 & 0 \\ 0 & 0 & 1 \end{pmatrix} \begin{pmatrix} p_1 \\ p_2 \\ 1 \end{pmatrix}$$

Vertical:

$$\begin{pmatrix} q_1 \\ q_2 \\ 1 \end{pmatrix} = \begin{pmatrix} 1 & 0 & 0 \\ v & 1 & 0 \\ 0 & 0 & 1 \end{pmatrix} \begin{pmatrix} p_1 \\ p_2 \\ 1 \end{pmatrix}$$

# Shear in OpenGL

No shear command in opengl.

Can use gl.glMultMatrixf to set up any matrix.

Matrices are in column major order.

# Exercise

What would the matrix for scaling -1 in the x and y direction look like?

What would the matrix for rotating by 180 degrees look like?

# Composing transformations

We can combine a series of transformations by post-multiplying their matrices. The composition of two affine transformations is also affine.

$$\mathbf{M} = \mathbf{M_T} \mathbf{M_R} \mathbf{M_S}$$
$$Q = \mathbf{M}P = \mathbf{M_T} \mathbf{M_R} \mathbf{M_S} P$$

Eg: Translate, then rotate, then scale:

# In OpenGL

```
gl.glMatrixMode(GL2.GL MODELVIEW);
//Current Transform (CT) is the MODELVIEW
//Matrix
gl.glLoadIndentity();
//CT = identity matrix (I)
gl.glTranslated(dx, dy, 0);
//CT = IT
gl.glRotated(theta, 0, 0, 1);
//CT = ITR
gl.glScaled(sx, sy, 1);
//CT = ITRS
```

# In OpenGL

```
gl.glBegin(GL2.GL POINTS);
   gl.glVertex2d(px, py);
   //Point drawn at Q = CT P
   //
                    Q = ITRS P
gl.glEnd();
```

#### Exercise

```
What would the value of the current
transform be after the following?
gl.glMatrixMode(GL2.GL_MODELVIEW);
gl.glLoadIdentity();
gl.glTranslated(1,2,0);
gl.glRotated(90,0,0,1);
```

#### Exercise

Suppose we continue from our last example and do the following

```
gl.glPushMatrix();
```

```
gl.glScaled(2,2,1);
```

//1. What is CT now?

gl.glPopMatrix();

//2. What is CT now?

# Decomposing transformations

Every 2D affine transformation can be decomposed as:

$$\mathbf{M} = \mathbf{M}_{\mathrm{translate}} \mathbf{M}_{\mathrm{rotate}} \mathbf{M}_{\mathrm{scale}} \mathbf{M}_{\mathrm{shear}}$$

If scaling is always uniform in both axes, the shear term can be eliminated:

$$\mathbf{M} = \mathbf{M}_{\mathrm{translate}} \mathbf{M}_{\mathrm{rotate}} \mathbf{M}_{\mathrm{scale}}$$

# Decomposing transformations

To decompose the transform, consider the matrix form:

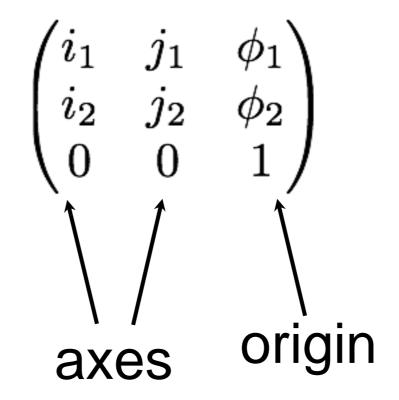

# Decomposing transformations

Assuming uniform scaling and no shear

```
translation = (\phi_1, \phi_2, 1)^{\top}
rotation = \arctan(i_1, i_2)
scale = |\mathbf{i}|
```

Note: arctan(i1,i2) is arctan(i2/i1) aka  $tan^{-1}(i2/i1)$  adjusting for i1 being 0. If i1 == 0 (and i2 is not) we get 90 degrees if y is positive or -90 if y is negative.

### Example

```
[ 0 -2 1 ] Origin: (1,2)
[ 2 0 2 ] i: (0,2)
```

Translation: (1,2)

Rotation: arctan(0,2) = 90 degrees

Scale = 
$$|i| = |j| = 2$$

Also we can tell that axes are still perpendicular as  $\mathbf{i} \cdot \mathbf{j} = 0$ 

#### Exercise

```
[1.414 -1.414 0.500]
[1.414 1.414 -2.000]
[0.000 0.000 1.000]
```

What are the axes of the coordinate frame this matrix represents? What is the origin? Sketch it.

What is the scale of each axis?

What is the angle of each axis?

Are the axes perpendicular?

#### Inverse Transformations

If the local-to-global transformation is:

$$Q = \mathbf{M_T} \mathbf{M_R} \mathbf{M_S} P$$

then the global-to-local transformation is the inverse:

$$P = \mathbf{M_S^{-1}M_R^{-1}M_T^{-1}}Q$$

### Inverse Transformations

Inverses are easy to compute:

```
translation: \mathbf{M_T}^{-1}(d_x, d_y) = \mathbf{M_T}(-d_x, -d_y)
rotation: \mathbf{M_R}^{-1}(\theta) = \mathbf{M_R}(-\theta)
scale: \mathbf{M_S}^{-1}(s_x, s_y) = \mathbf{M_S}(1/s_x, 1/s_y)
shear: \mathbf{M_H}^{-1}(h) = \mathbf{M_H}(-h)
```

# Local to World Exercise

Suppose the following transformations had been applied:

```
gl.glTranslated(3,2,0);
gl.glRotated(-45,0,0,1);
```

gl.glScaled(0.5,0.5,1);

What point in the local co-ordinate frame would correspond to the world co-ordinate Q (2,-1)?

### Lerping

We can add affine combinations of points:

$$\frac{1}{2}(p_1, p_2, 1)^{\top} + \frac{1}{2}(q_1, q_2, 1)^{\top} = (\frac{p_1 + q_1}{2}, \frac{p_2 + q_2}{2}, \mathbf{1})^{\top}$$

We often use this to do linear interpolation between points:

$$lerp(P, Q, t) = P + t(Q - P)$$

$$lerp(P,Q,t) = P(1-t) + tQ$$

$$P$$

$$lerp(P, Q, 0.3)$$

### Lerping Exercise

Using linear interpolation, what is the midpoint between P(4,9) and B=(3,7).

#### Lines

#### Parametric form:

$$L(t) = P + t\mathbf{v}$$

$$\mathbf{v} = \mathbf{Q} - \mathbf{P}$$

$$L(t) = P + t(Q - P)$$

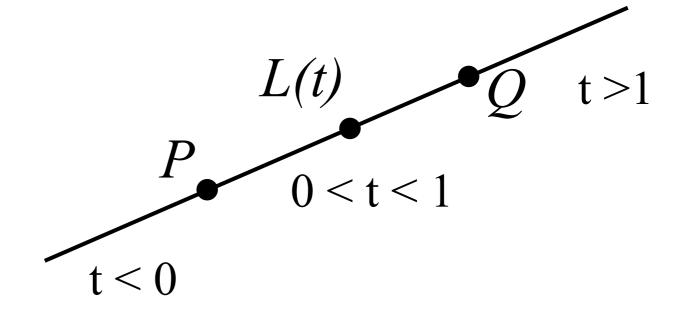

Point-normal form in 2D:

$$\mathbf{n} \cdot (P - L) = 0$$

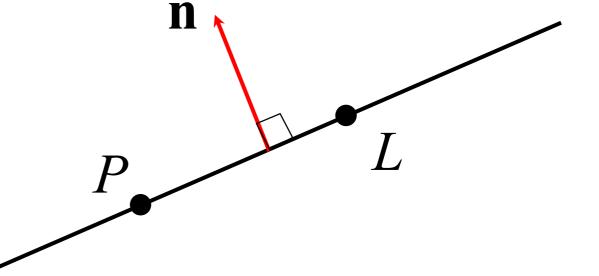

#### Planes in 3D

Parametric form:

$$P(s,t) = C + s\mathbf{a} + t\mathbf{b}$$

Point-normal form:

$$\mathbf{n} \cdot (P - C) = 0$$

#### Line intersection

#### Two lines

$$L_{AB}(t) = A + (B - A)t$$
$$L_{CD}(u) = C + (D - C)u$$

Solve simultaneous equations:

$$(B-A)t = (C-A) + (D-C)u$$

# Line Intersection Example

A = (0,3) B = (12,7) 
$$L_{AB}(t) = A + (B - A)t$$
  
C = (2,0) D = (7,20)  $L_{CD}(u) = C + (D - C)u$   
 $L_{AB}(t) = (0,3) + (12-0,7-3)t = (0,3) + (12,4)t$   
 $L_{CD}(u) = (2,0) + (7-2,20-0)u = (2,0) + (5,20)u$   
Intersect for values of t and u where

$$L_{AB}(t) = L_{CD}(u)$$

# Line Intersection Example...

$$(0,3) + (12,4)t = (2,0) + (5,20)u$$

In 2D that is 2 equations, one for x and y

$$0 + 12t = 2 + 5u$$

$$3 + 4t = 0 + 20u$$

Solve for t and u: t = 0.25, u = 0.2

Substitute into either line equation to get intersection at (3,4)

# Line Intersection Example 2

Find where the L(t) = A + ct intersects with the line n.(P-B) = 0 where

$$A(2,3)$$
,  $\mathbf{c} = (4,-4)$ ,  $\mathbf{n} = (6,8)$ ,  $B=(7,7)$ 

$$(6,8).((A + ct) - (7,7)) = 0$$

$$(6,8).((2,3) + (4,-4) t - (7,7)) = 0$$

$$(6,8).(2+4t-7, 3-4t-7)=0$$

$$(6,8).(-5+4t, -4-4t) = 0$$

#### Line Intersection ...

$$(6,8).(-5+4t,-4-4t) = 0$$
  
 $6(-5+4t) + 8(-4-4t) = 0$   
 $-30 + 24t - 32 - 32t = 0$   
 $t = 62/-8 = -7.75$   
 $P = A + ct = (2, 3) + (4, -4)*(-7.75)$   
 $= (-29, 34)$ 

### Point in Polygon

For any ray from the point

Count the number of crossings with the polygon

If there is an odd number of crossings the point is inside

### Point in polygon

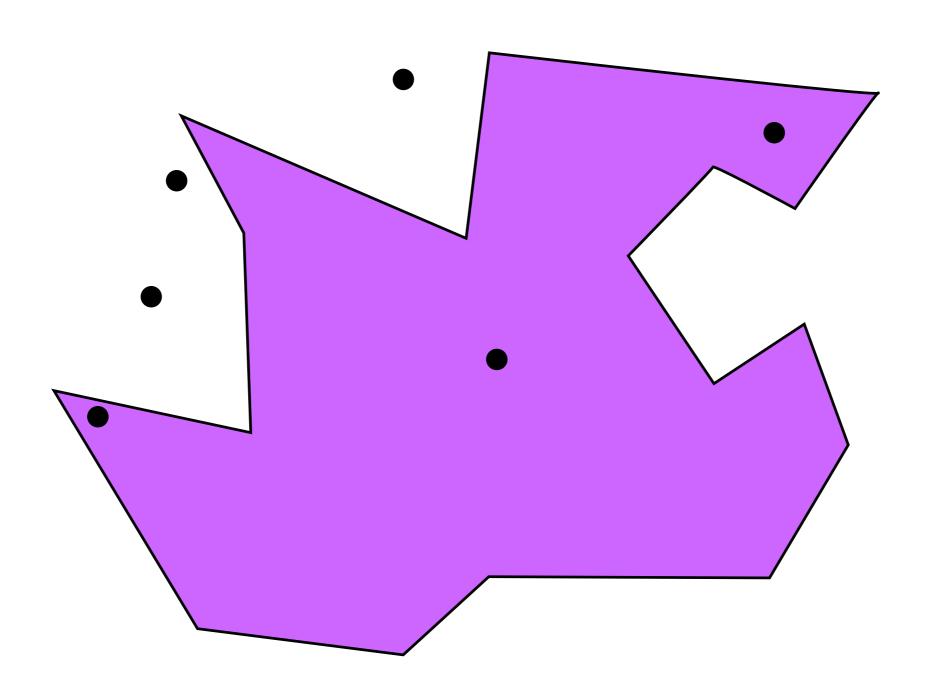

## Point in polygon

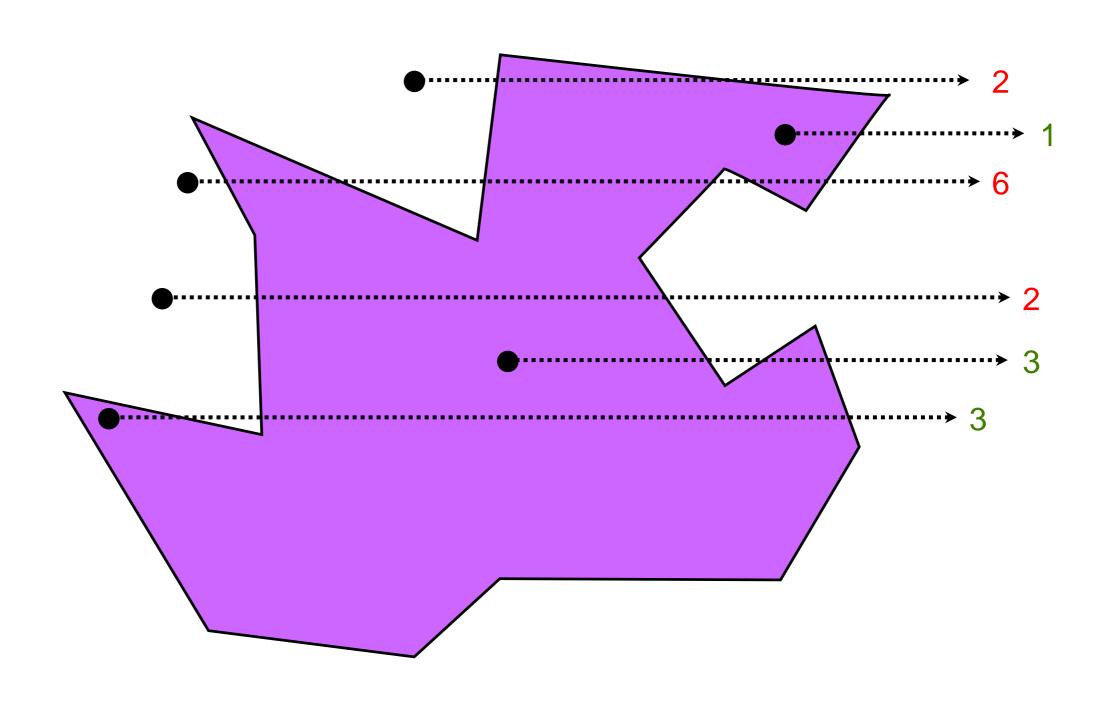

### Difficult points

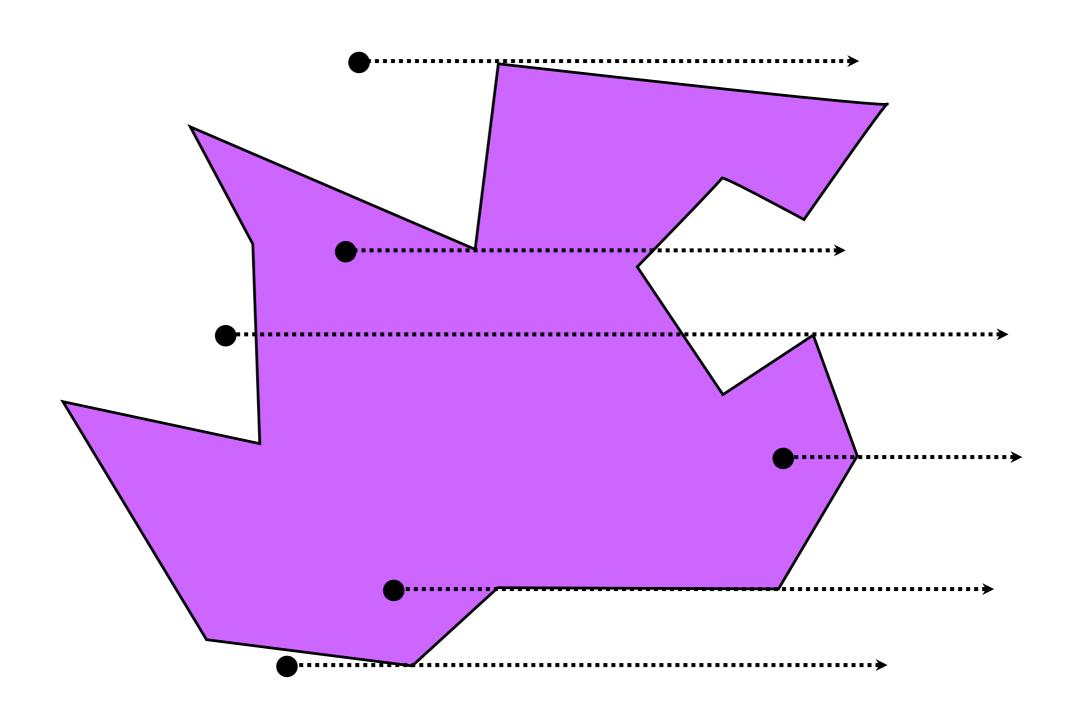

#### Solution

Only count crossings at the lower vertex of an edge. .....don't count

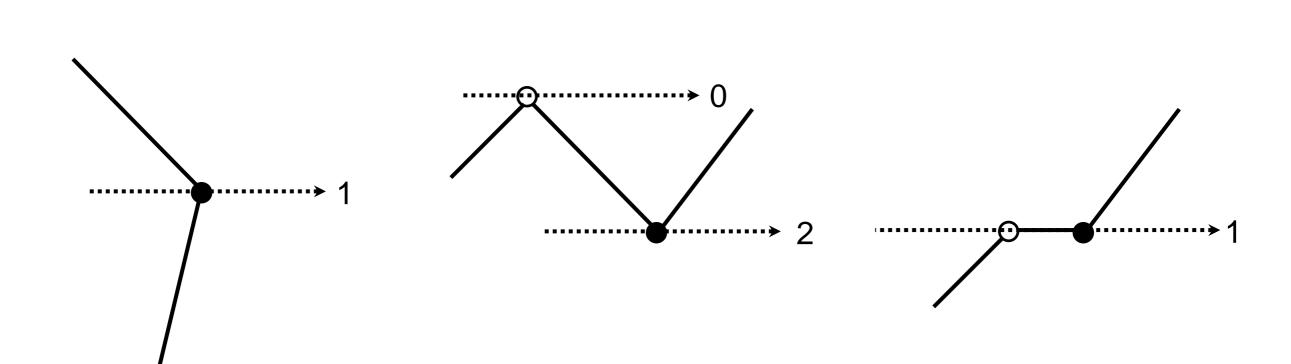

## Point in polygon

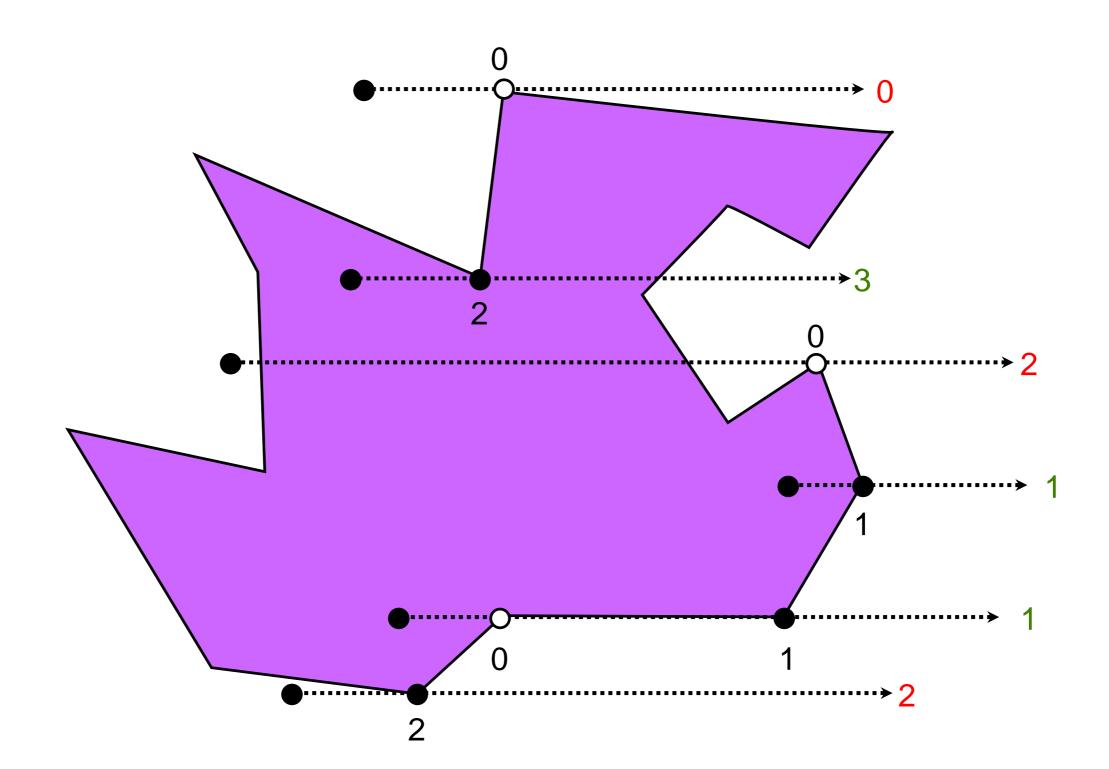

# Computational Geometry

Computational Geometry in C, O'Rourke

http://cs.smith.edu/~orourke/books/compge om.html

**CGAL** 

Computational Geometry Algorithms Library

http://cgal.org/

### The graphics pipeline

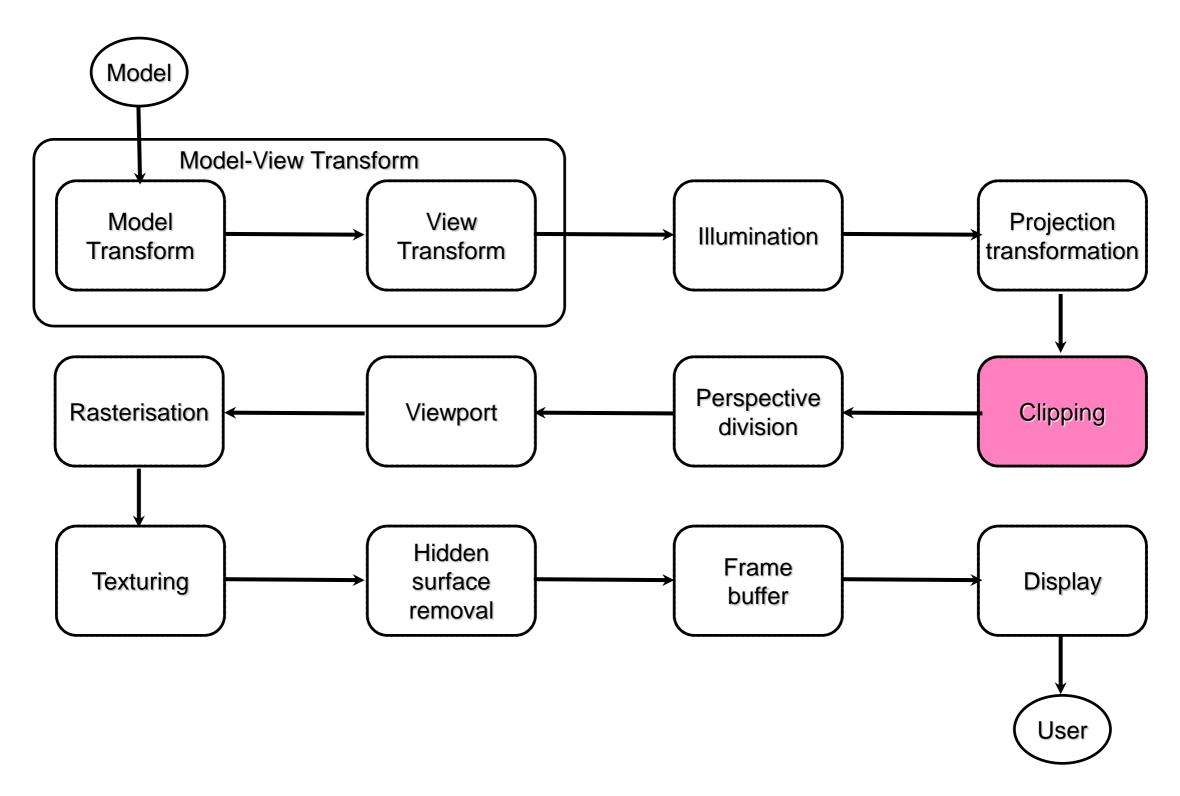

### Clipping

The world is often much bigger than the camera window. We only want to render the parts we can see.

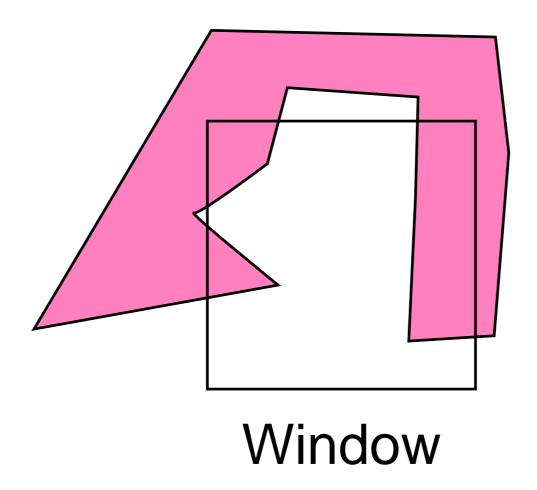

### Clipping

The world is often much bigger than the camera window. We only want to render the parts we can see.

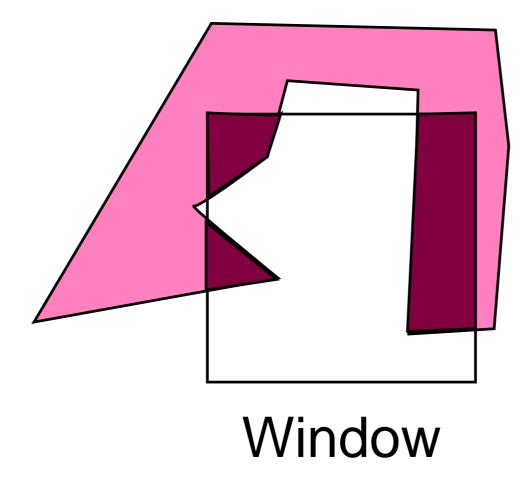

### Clipping algorithms

There are a number of different clipping algorithms:

- Cohen-Sutherland (line vs rect)
- Cyrus-Beck (line vs convex poly)
- Sutherland-Hodgman (poly vs convex poly)
- Weiler-Atherton (poly vs poly)

#### Cohen-Sutherland

Clipping lines to an axis-aligned rectangle.

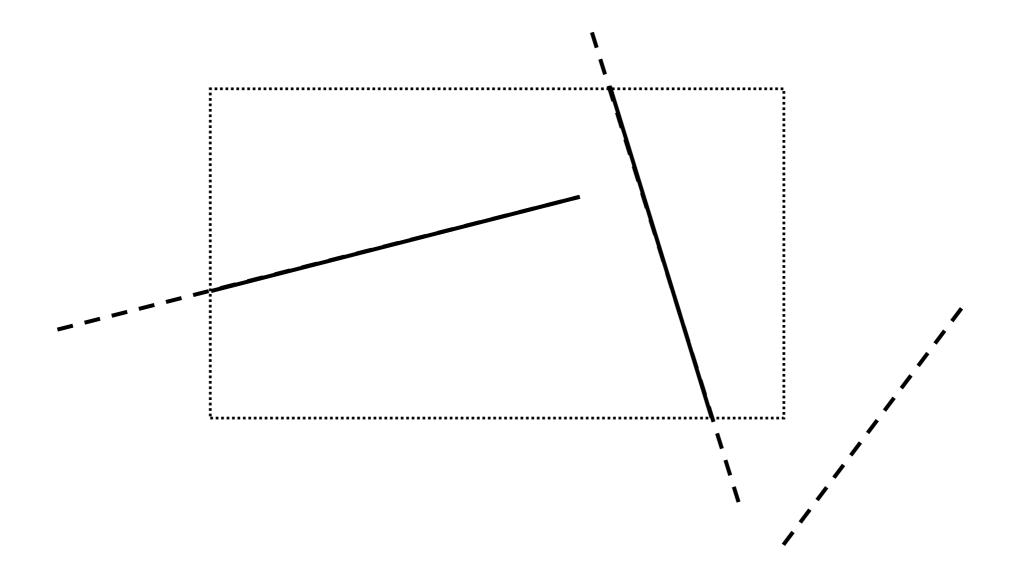

### Trivial accept/reject

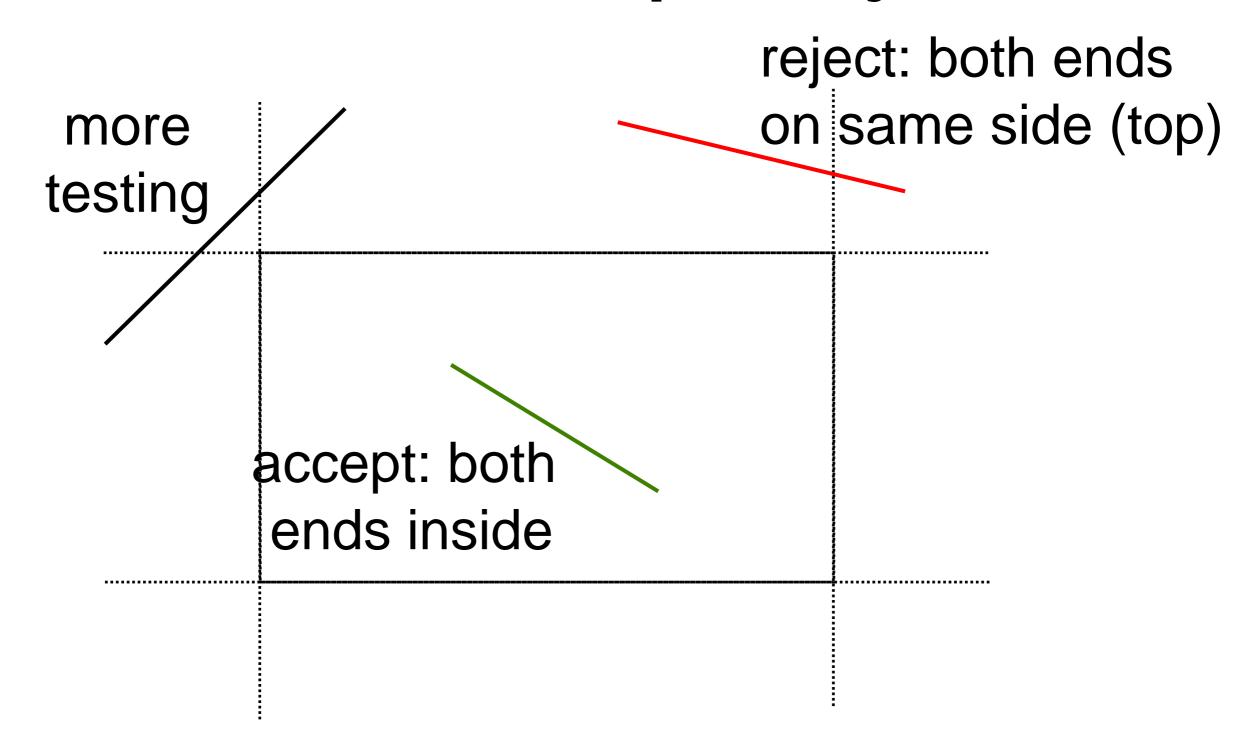

# Labelling

| 1100 | 0100 | 0110 |
|------|------|------|
| 1000 | 0000 | 0010 |
| 1001 | 0001 | 0011 |

#### Label ends

```
Outcode(x, y):
 code = 0;
 if (x < left) code |= 8;
 if (y > top) code |= 4;
 if (x > right) code |= 2;
 if (y < bottom) code |= 1;
 return code;
```

### Clip Once

```
ClipOnce(px, py, qx, qy):
p = Outcode(px, py);
 q = Outcode(qx, qy);
 if (p == 0 && q == 0) {
    // trivial accept
 if (p & q != 0) {
    // trivial reject
```

#### Clip Once

```
// cont...
if (p != 0) {
   // p is outside, clip it
else {
   // q is outside, clip it
```

#### Clip Loop

```
Clip(px, py, qx, qy):
   accept = false;
   reject = false;
   while (!accept && !reject):
      ClipOnce(px, py, qx, qy)
```

Using similar triangles:

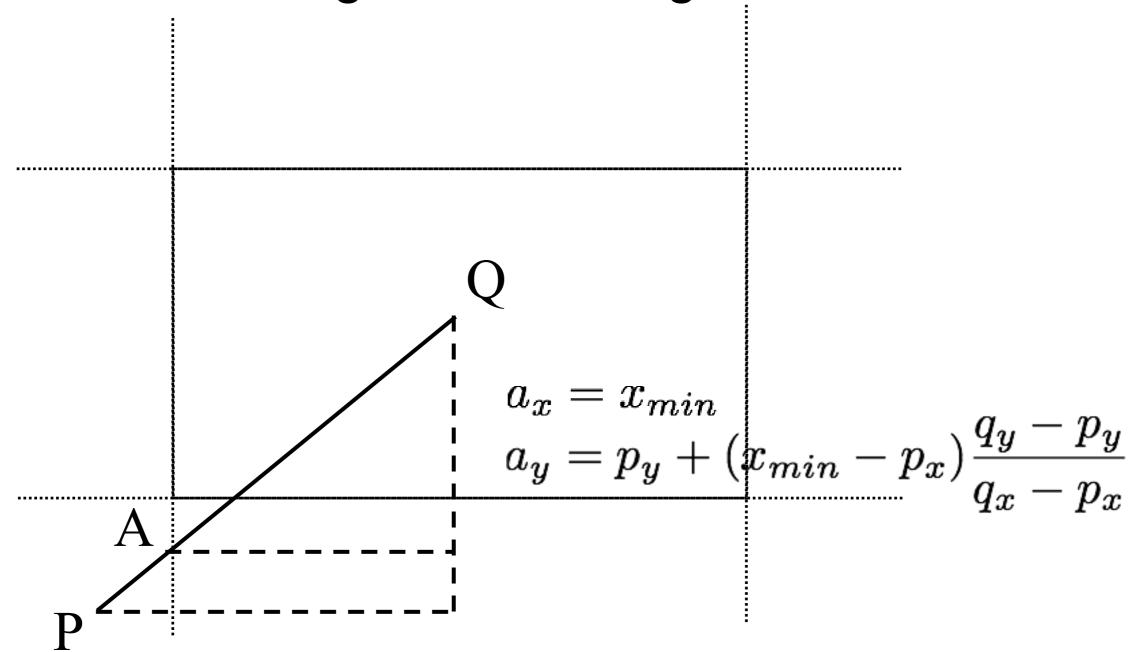

Assume bottom left of clipping rectangle is (-1,-1)

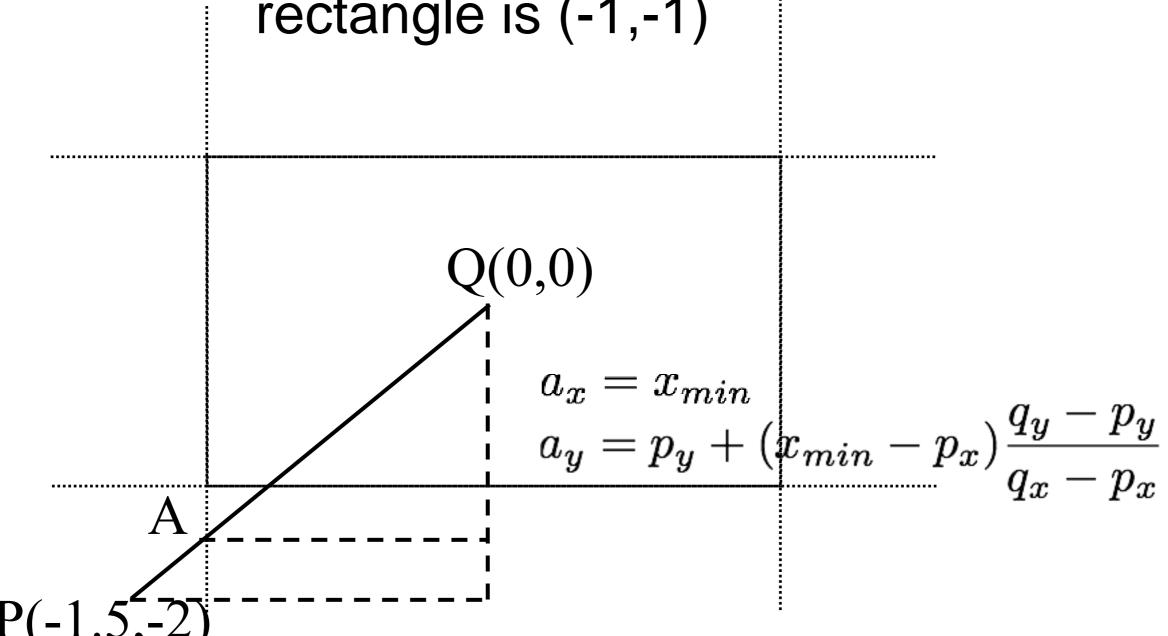

Assume bottom left of clipping rectangle is (-1,-1)

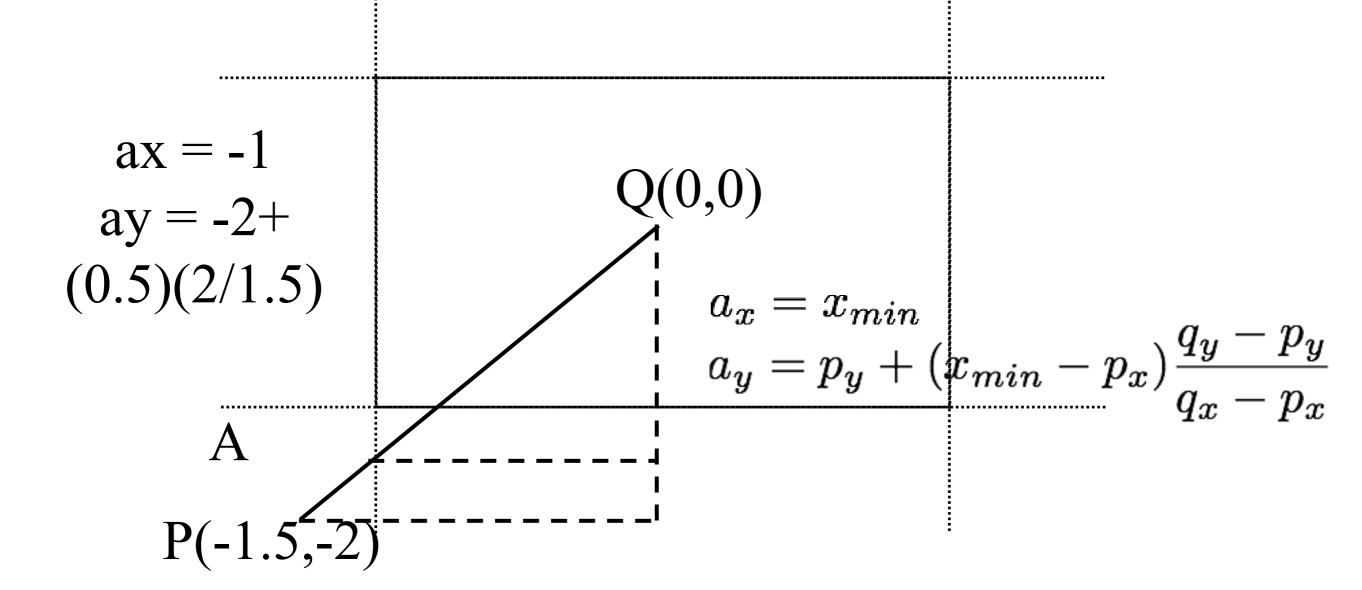

Assume bottom left of clipping rectangle is (-1,-1)

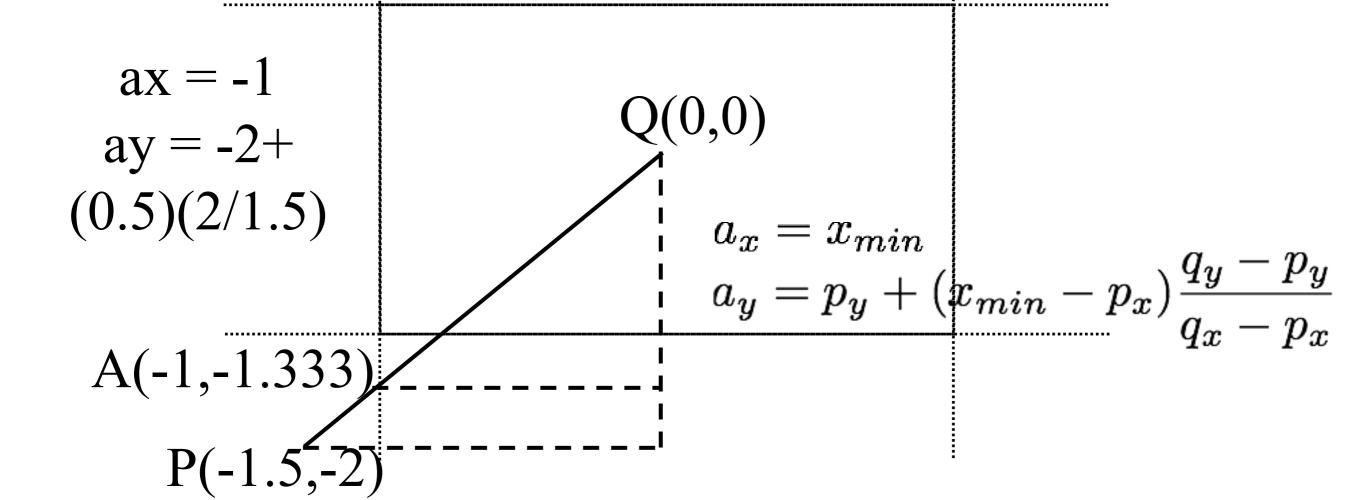

#### Case needing 4 Clips

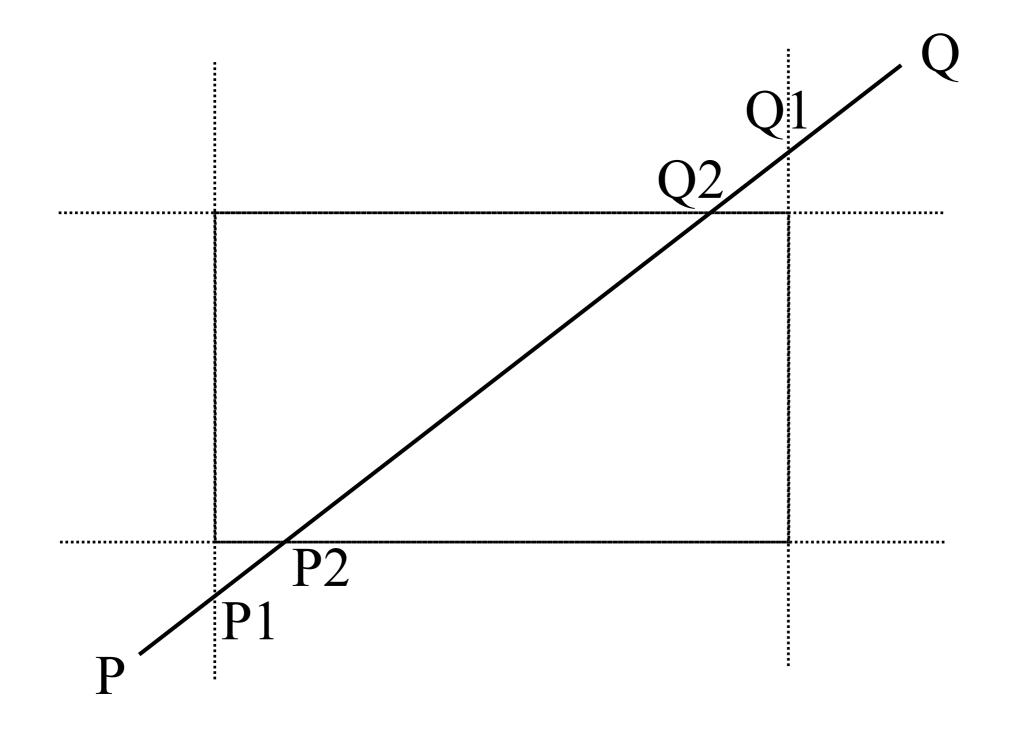

## Cyrus Beck

Clipping a line to a convex polygon.

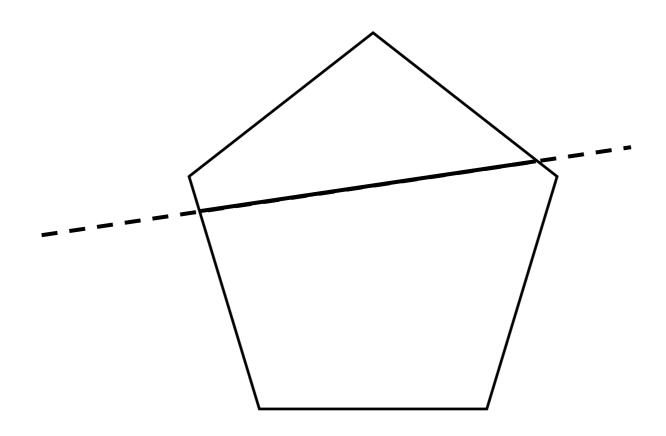

# Ray colliding with segment

Parametric ray:

$$R(t) = A + \mathbf{c}t$$

Point normal segment:

$$\mathbf{n} \cdot (P - B) = 0$$

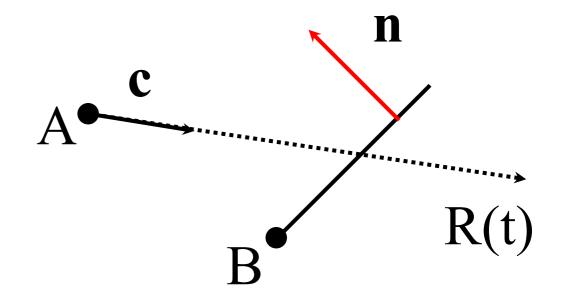

Collide when:

$$\mathbf{n} \cdot (R(t_{hit}) - B) = 0$$

# Hit time / point

$$\mathbf{n} \cdot (R(t_{hit}) - B) = 0$$

$$\mathbf{n} \cdot (A + \mathbf{c}t_{hit} - B) = 0$$

$$\mathbf{n} \cdot (A - B) + \mathbf{n} \cdot \mathbf{c}t_{hit} = 0$$

$$t_{hit} = \frac{\mathbf{n} \cdot (B - A)}{\mathbf{n} \cdot \mathbf{c}}$$

$$P_{hit} = A + \mathbf{c}t_{hit}$$

# Entering / exiting

Assuming all normals point out of the polygon:

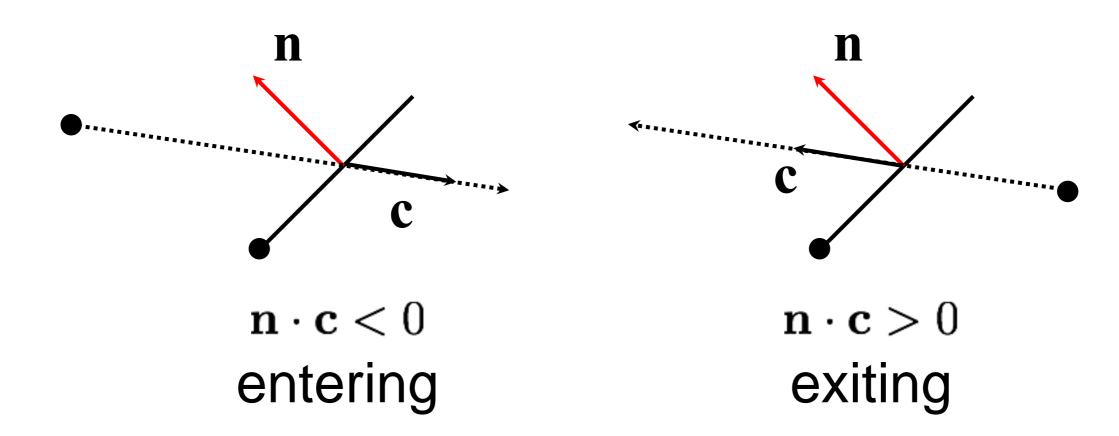

## Cyrus-Beck

Initialise t<sub>in</sub> to 0 and t<sub>out</sub> to 1

Compare the ray to each edge of the (convex) polygon.

Compute thit for each edge.

Keep track of maximum tin

Keep track of minimum tout.

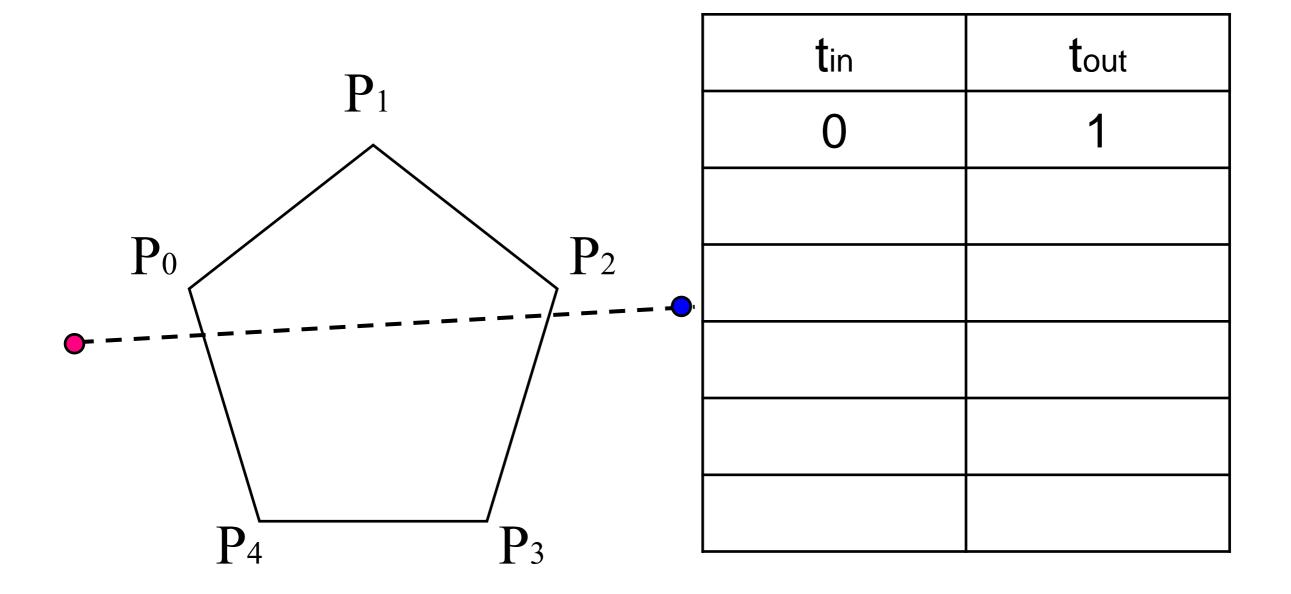

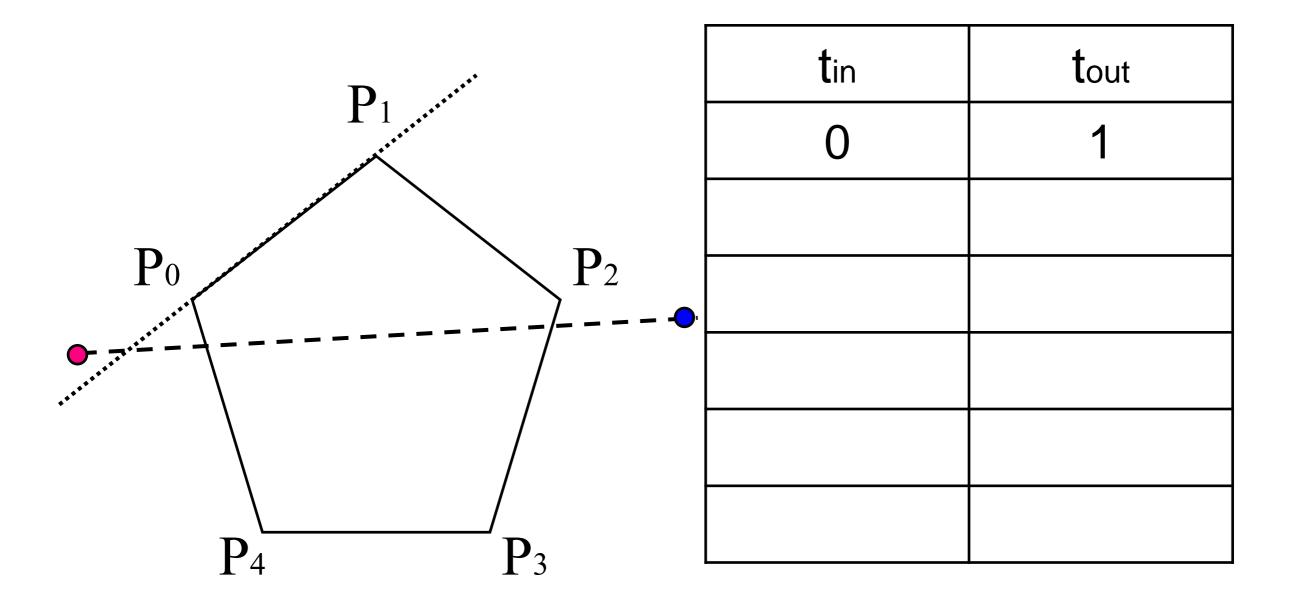

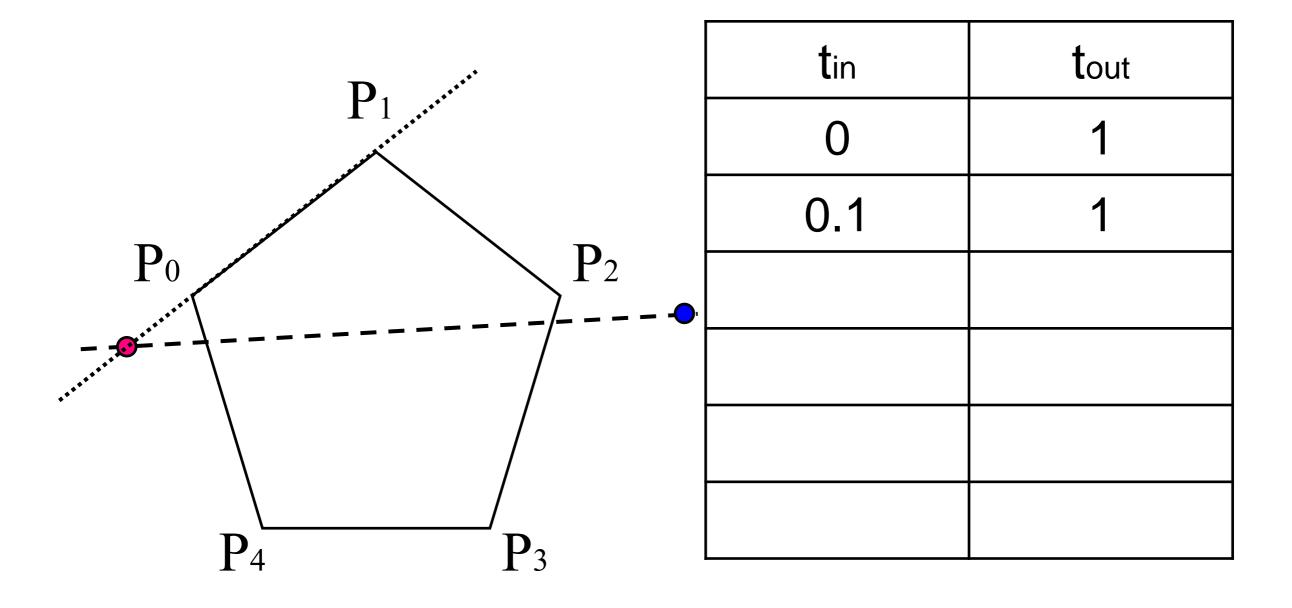

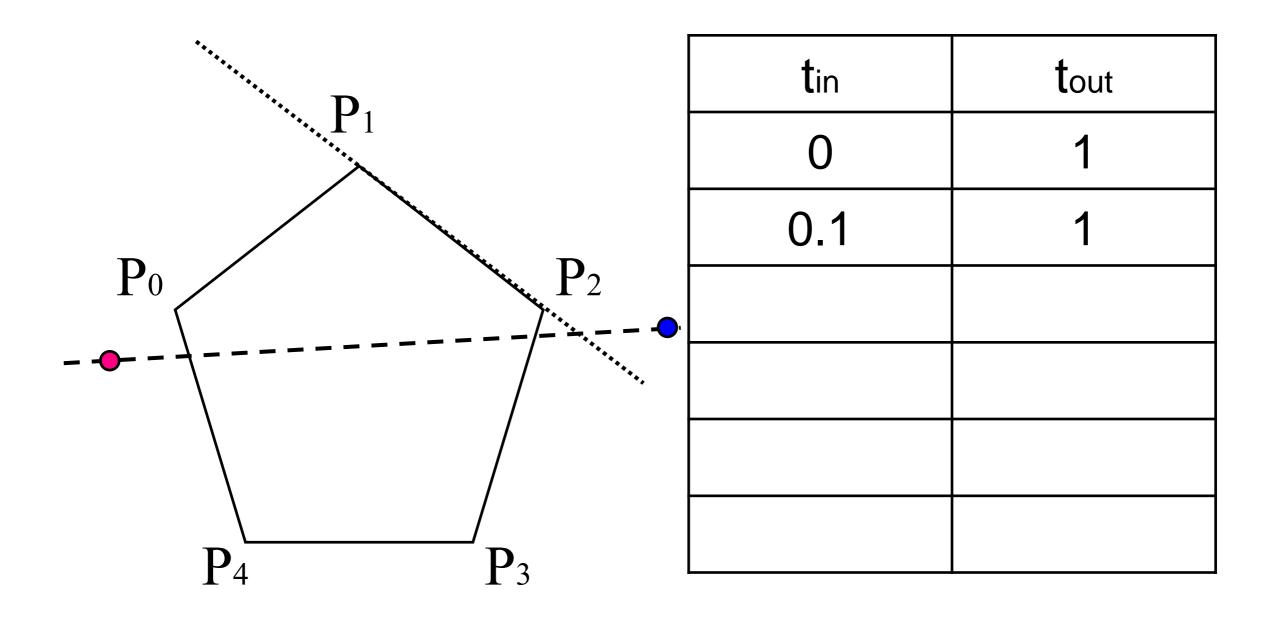

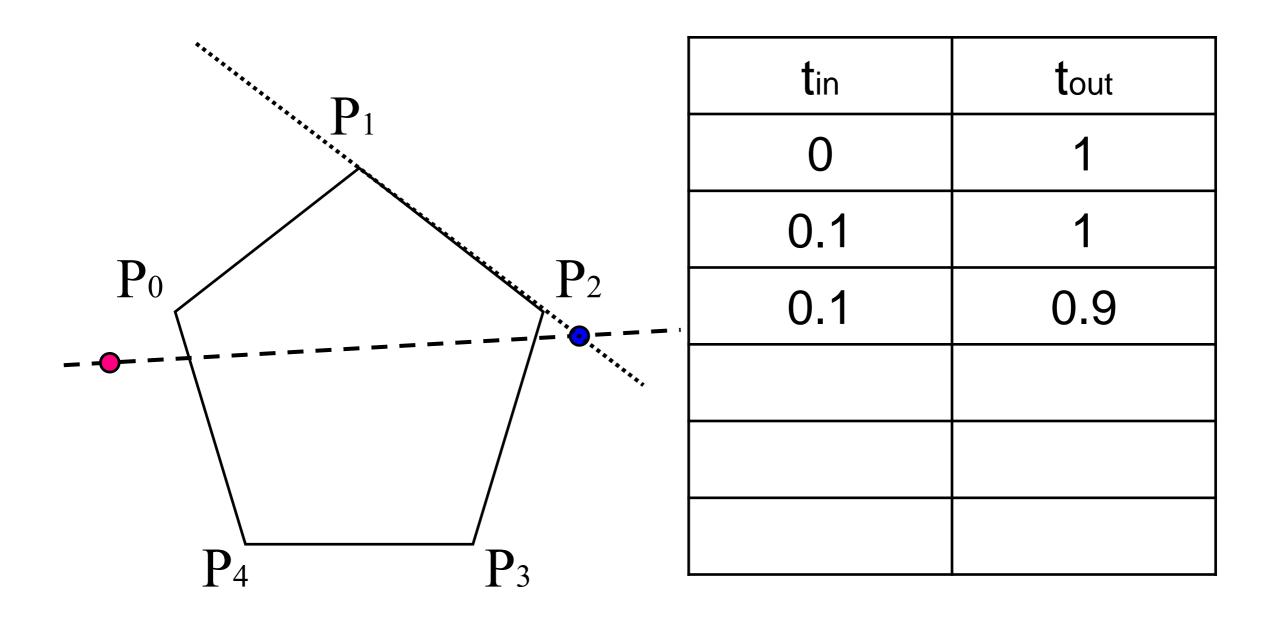

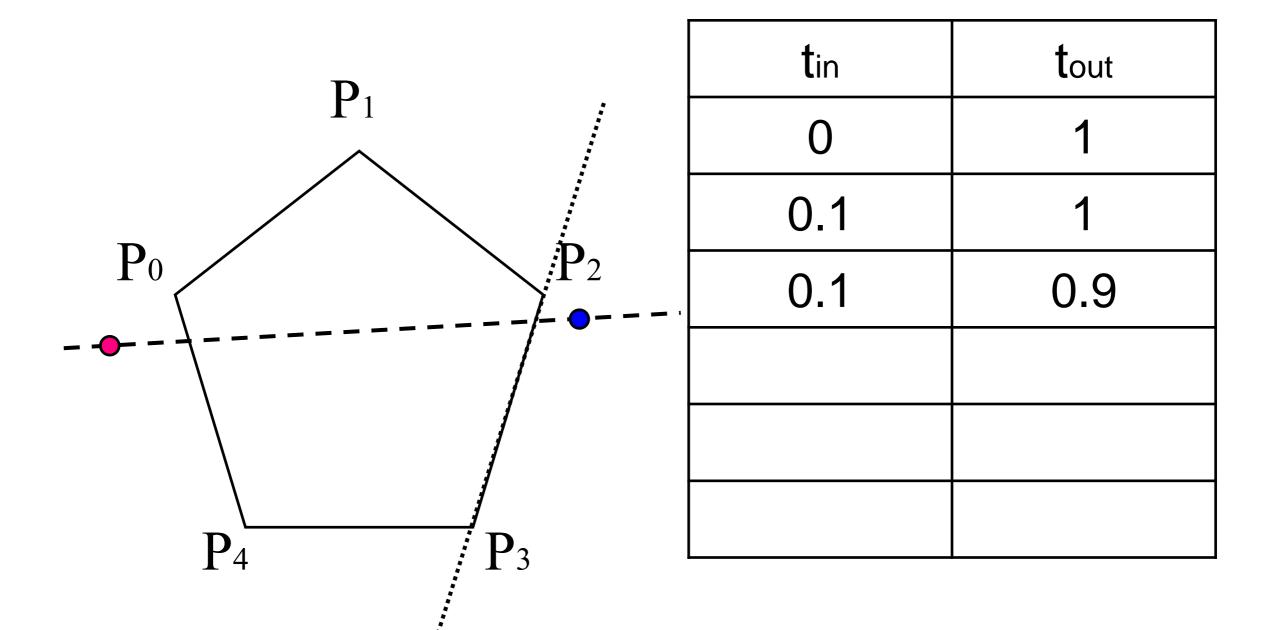

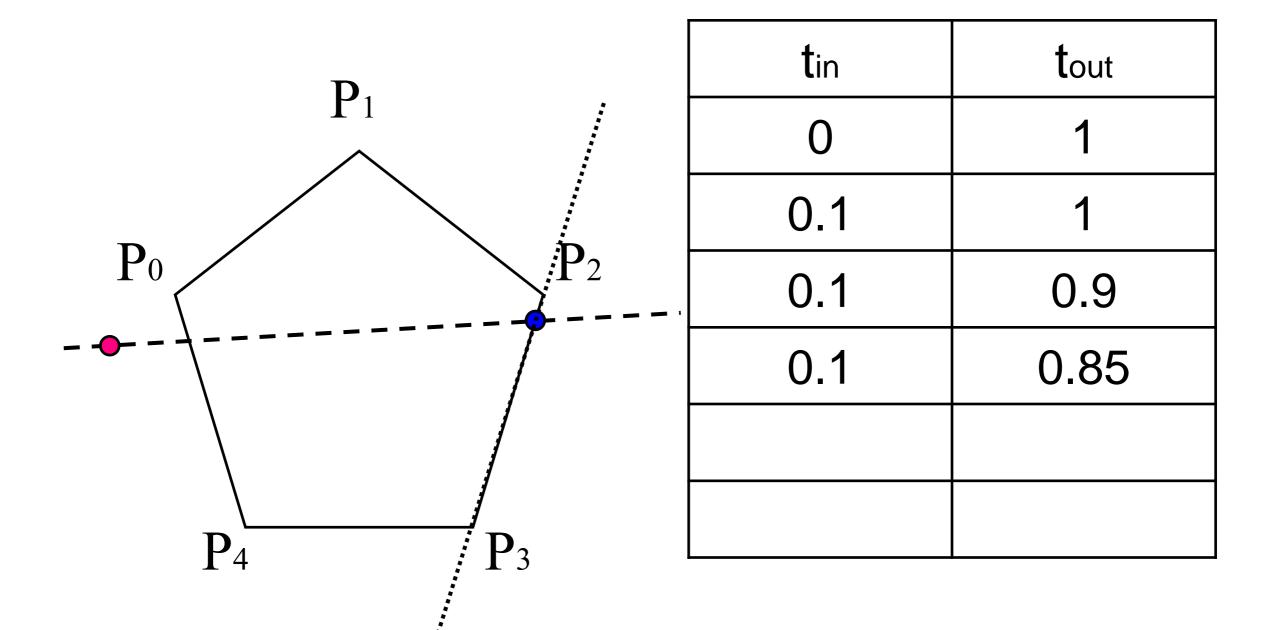

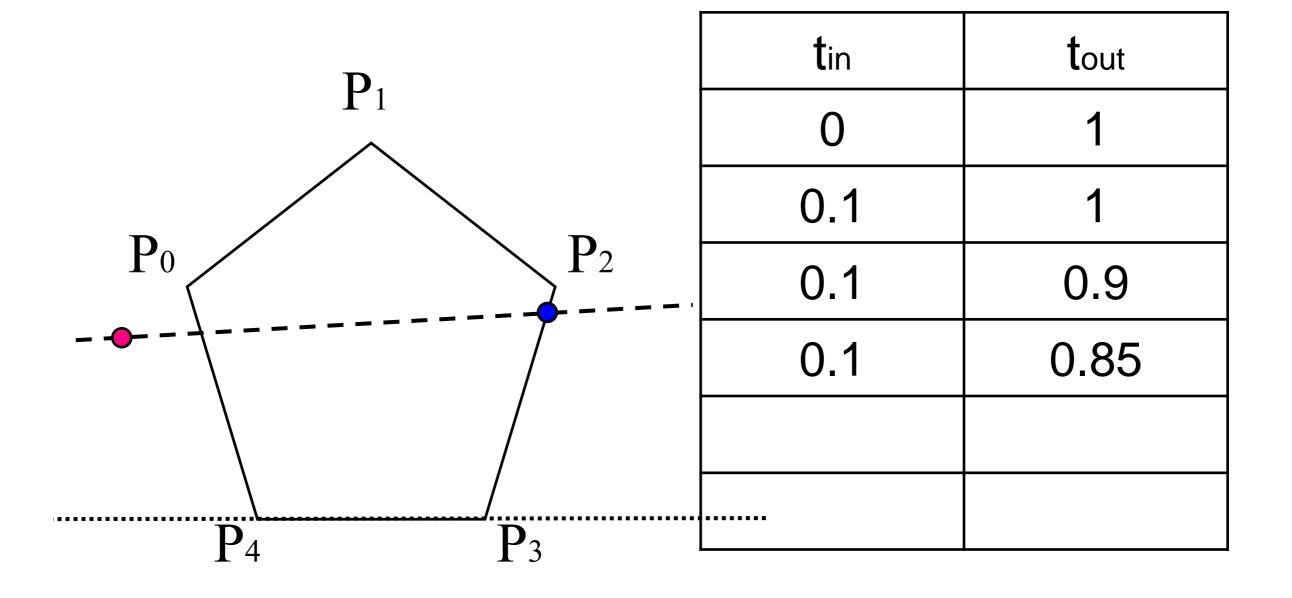

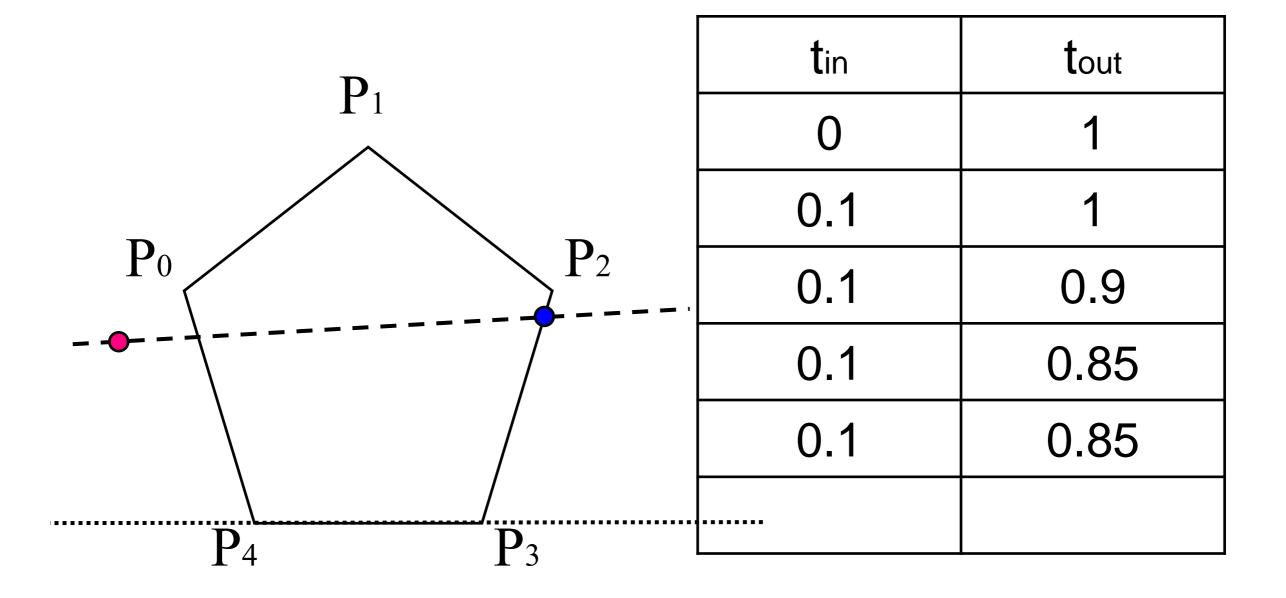

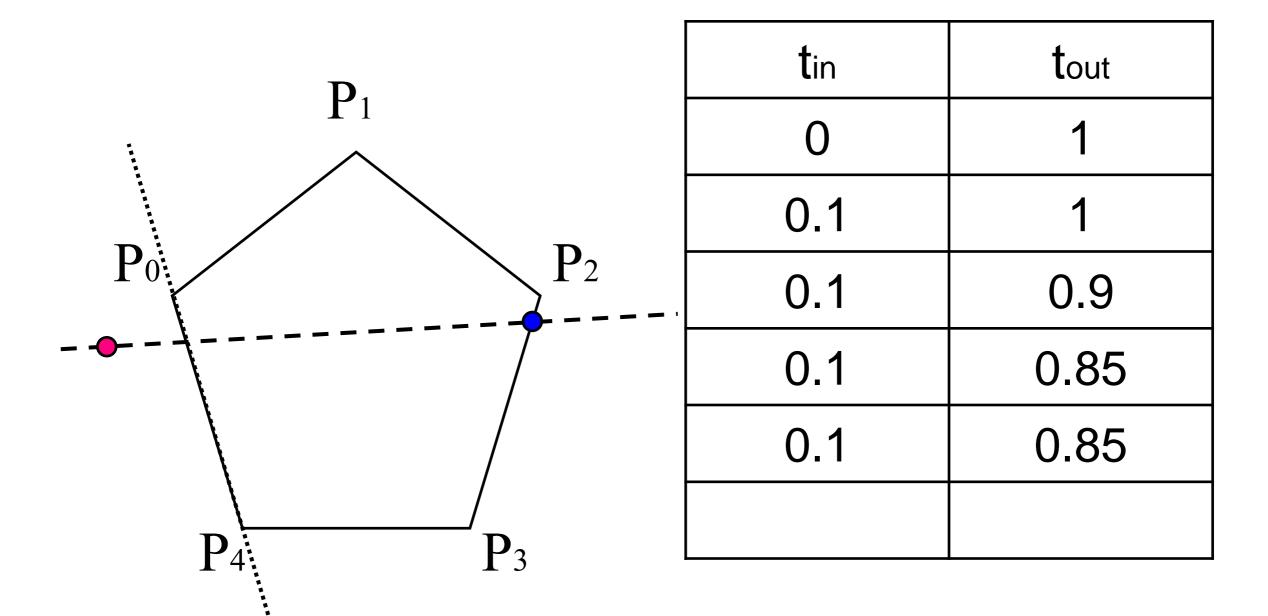

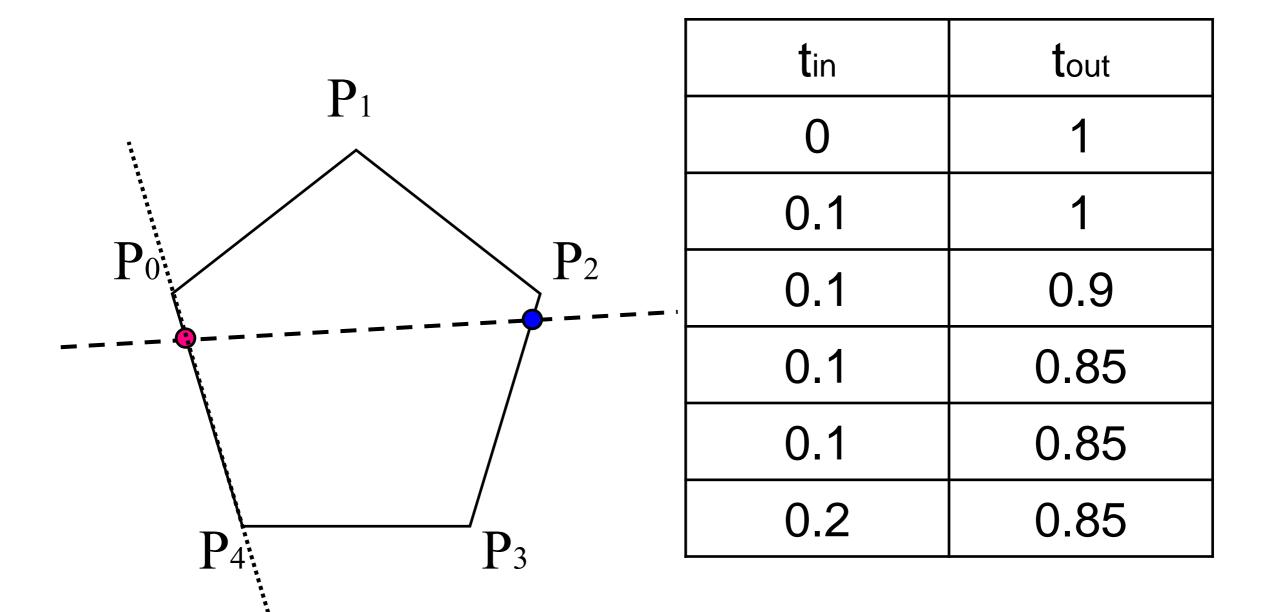

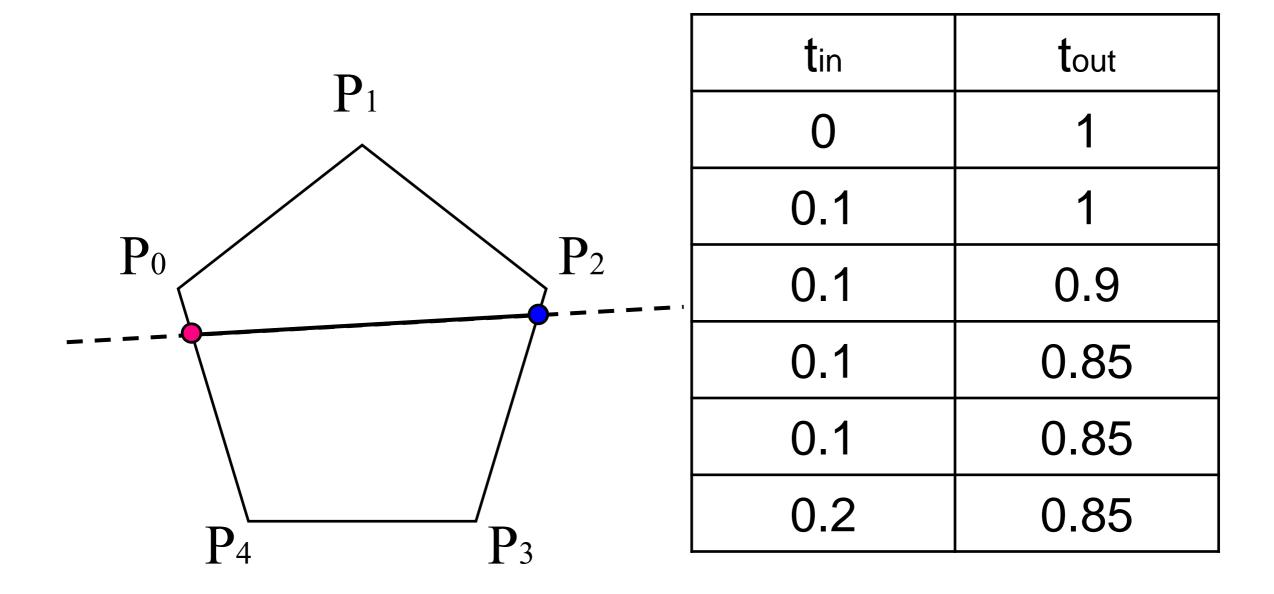